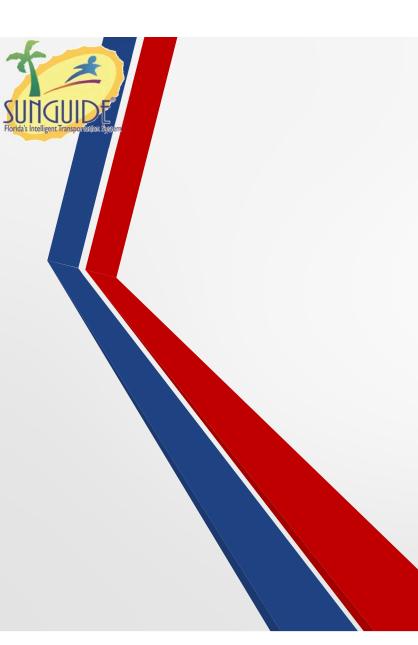

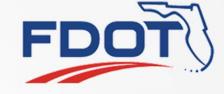

# Unpublish an event

**Tucker Brown** 

SSUG

1

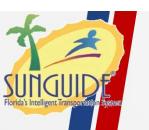

#### **Current SG Behavior**

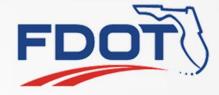

- When an event is completed, the response plan is terminated, removing the event from FLATIS and taking the message off DMS.
- Alternately, a new response plan is activated, with no lane blockage, and an email. This would also take down DMS messages.
- Are there other operational procedures?

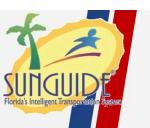

#### **Issue 4530**

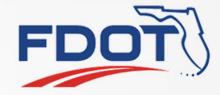

- Bridge Events automatically create events, publish a response plan, and terminate the response plan before closing.
- When closed, FLATIS sends an email containing the last status published, which in this case is "All lanes closed"
- Needs an enhancement to republish the lanes being open, then terminate the response plan before closing the event.

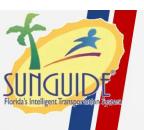

#### Possible Enhancement

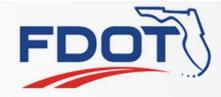

- When closing an event which had an active response plan containing a 511 item, send a publish with the lanes open status, and send a terminate to remove it officially from FLATIS.
- Alternately, provide a quick method (like a ribbon button) to activate a response plan with only the 511 item using the currently available information.
- This would not do anything with a SG generated email. Is this something that's needed?

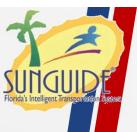

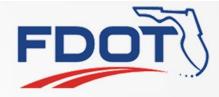

## QUESTIONS?

SSUG

5

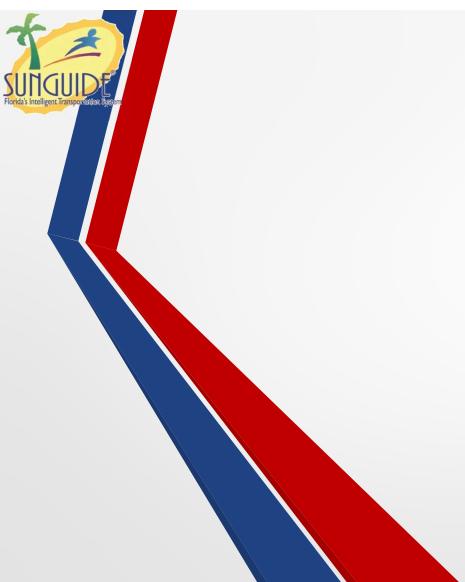

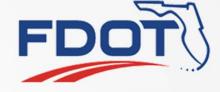

# JIRA Cleanup

**Tucker Brown** 

SSUG

6

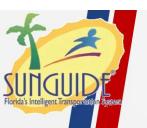

### JIRA Cleanup

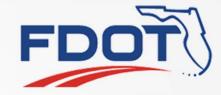

- SwRI and Central Office are looking at the Enhancement backlog as well as all open issues.
- SwRI will be creating a report showing the following:
  - Open Defects/Configuration issues
  - Enhancements

 We would like to schedule time with each of the installations to go through all the issues and figure out what is still relevant.

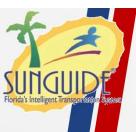

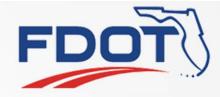

## QUESTIONS?

SSUG

Ω

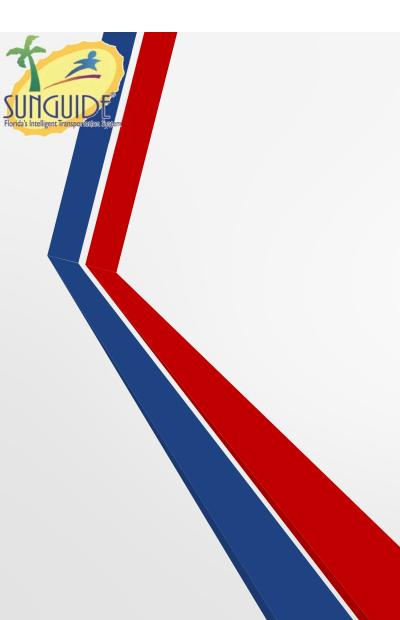

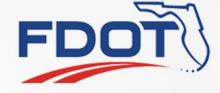

# SunGuide Wiki/Help

**Tucker Brown** 

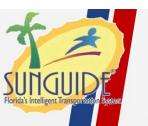

### Wiki/Help

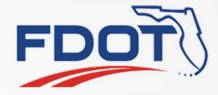

- In the past, certain configuration/dialogs were not clear on the usage.
  - Device specific fields
  - Where to find device IDs
  - How to config a new XXX device
  - How do I create a travel time?
  - How do I create/modify event locations
- Some of this is in the SUM however that is not widely read.

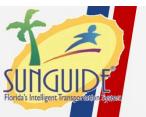

### Wiki/Help

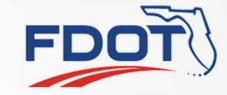

- Looking for suggestions on how to provide help to users
- Add a section to the website with specific help pages
  - Could add district content as well if something was particularly challenging and you documented the process
  - Could add a link in dialogs in SunGuide to pop up a page that had relevant information
    - Would need external web access at the Operator Workstations
  - Might have proprietary information issues that would dictate the need to make password protected
- Add generic help sections to dialogs that link to content hosted on the installations server
  - More secure, harder to update on the fly.
- Other suggestions?

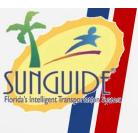

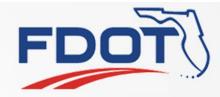

## QUESTIONS?